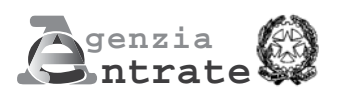

giorno mese anno

**DELEGA IRREVOCABILE A:** 

**Cancella Dati Stampa Dati**

Mod. **F24** Semplificato

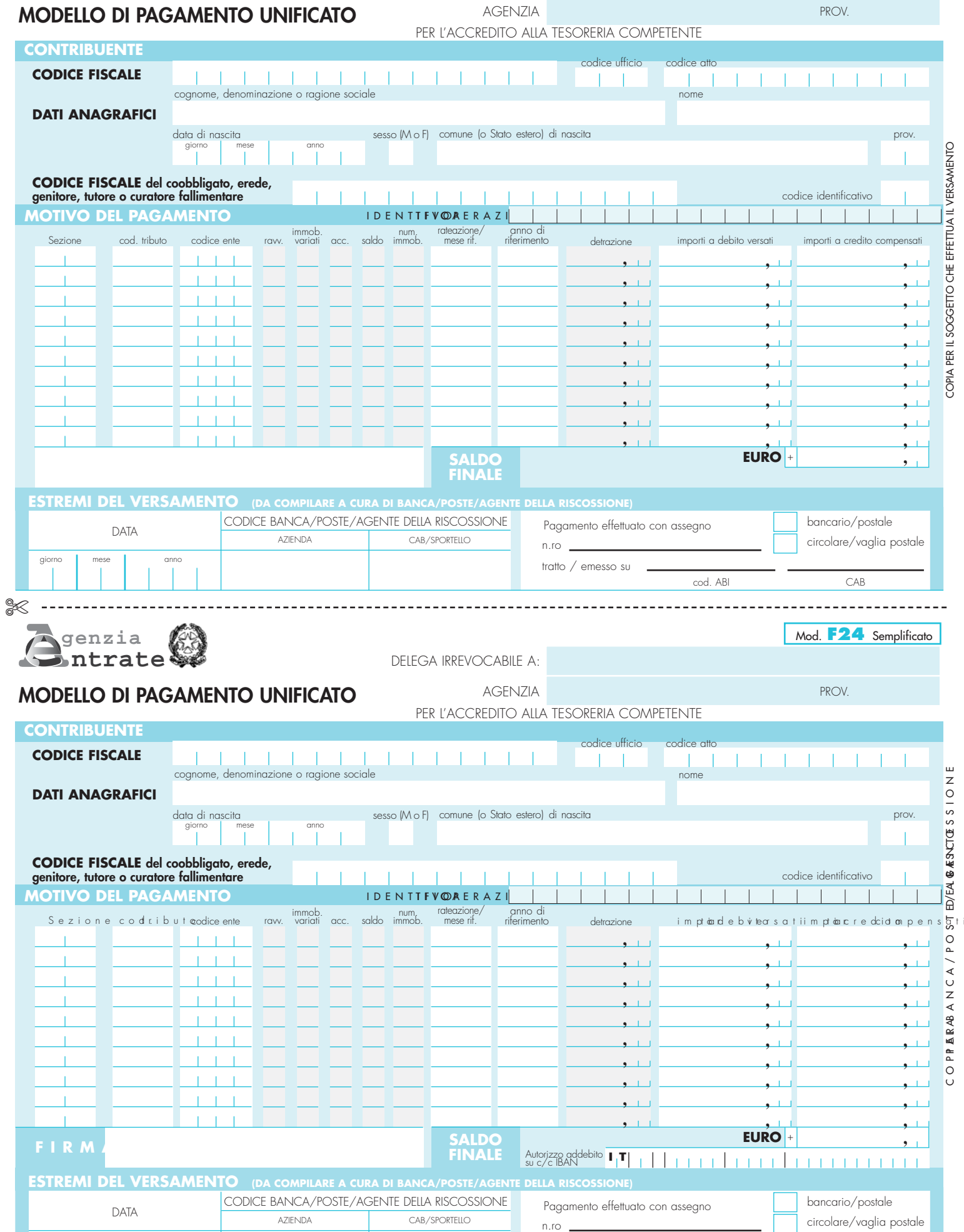

tratto / emesso su

cod. ABI CAB

# **AVVERTENZE PER LA COMPILAZIONE DEL MODELLO F24** *Semplificato*

Il modello F24 *Semplificato* è un modello di pagamento unificato, ideato per agevolare i contribuenti che devono pagare e compensare le imposte erariali, regionali e degli enti locali, comprese l'IMU (Imposta Municipale Propria) e la TARES (Tributo comunale sui rifiuti e sui servizi), presso gli sportelli degli agenti della riscossione, delle banche convenzionate e degli uffici postali.

*Attenzione:* **i campi con lo sfondo grigio relativi a** *ravvedimento, immobili variati, acconto, saldo, numero immobili e detrazione* **devono essere compilati, ove richiesto, esclusivamente da chi utilizza il modello di pagamento per i versamenti di IMU, TARES e IMPOSTA DI SCOPO.** 

## *Come si compila il modello*

Il modello è composto da una sola facciata che contiene due distinte di pagamento: la parte superiore è la copia per chi effettua il versamento, la parte inferiore è la copia per la banca, l'ufficio postale o l'agente della riscossione.

Nella sezione **"CONTRIBUENTE"** occorre riportare il codice fiscale e i dati anagrafici (i campi "codice atto" e "codice ufficio" sono compilati solo se espressamente richiesto dall'ente impositore).

Il "Codice fiscale del coobbligato, erede, genitore, tutore o curatore fallimentare" deve essere indicato insieme al "codice identificativo", desumibile dalla tabella "codici identificativi" pubblicata sul sito internet "www.agenziaentrate.gov.it" (ad esempio: genitore/tutore = 02; curatore fallimentare = 03; erede = 07), con il codice fiscale del: – coobbligato;

– erede, genitore, tutore o curatore fallimentare che effettua il pagamento per conto del contribuente e che deve firmare il modello.

All'interno della sezione "**MOTIVO DEL PAGAMENTO**" nella colonna "*Sezione*" il contribuente deve indicare il destinatario del versamento: **"ER" (erario) o "RG" (regione) o "EL" (ente locale)**. Nelle colonne successive deve inserire il codice tributo e il codice ente per i quali si effettua il versamento e l'anno di riferimento cui questo si riferisce, espresso in quattro cifre (ad esempio 2012). L'elenco completo dei codici tributo è disponibile presso gli agenti della riscossione, le banche e gli uffici postali e può essere prelevato anche dal sito internet "www.agenziaentrate.gov.it".

Eventuali errori commessi nella compilazione possono comportare richieste di pagamento della stessa somma già versata.

Gli importi devono sempre essere indicati con le prime due cifre decimali, anche se queste sono pari a zero (ad esempio: somma da versare pari a 52 euro, va indicato 52,00). In presenza di più cifre decimali occorre arrotondare la seconda con il seguente criterio: se la terza cifra è uguale o superiore a 5, si arrotonda al centesimo per eccesso, altrimenti per difetto (ad esempio: 52,755 euro arrotondato diventa 52,76; 52,758 euro arrotondato diventa 52,76; 52,752 euro arrotondato diventa 52,75).

Se il contribuente paga gli importi dovuti a titolo di saldo o acconto in unica soluzione, all'interno della sezione "MOTIVO DEL PAGAMENTO, nella colonna "rateazione/mese rif." deve indicare 0101. In caso di pagamento rateale, al momento del pagamento di ciascuna rata, il contribuente deve indicare per ogni tributo, nella colonna "rateazione/mese rif.", la rata che sta pagando e il numero di rate prescelto (ad esempio, se versa la seconda di sei rate, deve indicare 0206). Dopo la compilazione, il contribuente deve firmare nell'apposito campo "FIRMA".

In caso di addebito sul conto corrente, il contribuente deve indicare il proprio codice IBAN nello spazio "Autorizzo addebito su c/c IBAN", vicino al campo "FIRMA".

## *Compensazione*

Il contribuente può compensare i crediti che gli spettano con debiti inerenti tributi, indicati nello stesso modello F24. Occorre tener presente che il credito si può compensare fino ad azzerare il totale dei debiti. Il saldo finale del modello, infatti, non può mai essere negativo e riportare, quindi, un'eccedenza di credito, ma soltanto positivo, cioè chiudere con un importo da versare, oppure pari a zero.

Anche in quest'ultimo caso, in cui nulla risulta dovuto in seguito alla compensazione perché il saldo finale è zero, il contribuente deve comunque compilare e presentare il modello.

Chi effettua la compensazione, per esporre correttamente i crediti, deve indicare:

a) nella colonna "codice tributo", il relativo codice da cui scaturisce il credito;

b) nella colonna "anno di riferimento", il periodo d'imposta cui si riferisce il credito;

c) nella colonna "importi a credito compensati", l'ammontare del credito che si intende utilizzare in compensazione.

In ogni caso, l'importo massimo compensabile è pari a 516.456,90 euro.

**ISTRUZIONI PARTICOLARI PER IL PAGAMENTO DEI TRIBUTI LOCALI (**Per i versamenti dei tributi locali (es. IMU e TARES), nel campo "IDENTIFICATIVO OPERAZIONE" è riportato, ove richiesto dal Comune, il codice identificativo dell'operazione cui si riferisce il versamento, comunicato dallo stesso Comune)

## Istruzioni per il versamento dell'IMU

All'interno della sezione **"MOTIVO DEL PAGAMENTO",** nella colonna "S*ezione*" è indicato il codice "**EL**", mentre in ogni riga il contribuente deve:

– nello spazio "codice ente", inserire il codice catastale del Comune nel cui territorio sono situati gli immobili, costituito da quattro caratteri;

– nello spazio "ravv.", barrare la casella se il pagamento si riferisce al ravvedimento;

– nello spazio "immob. variati", barrare qualora siano intervenute delle variazioni per uno o più immobili che richiedano la presentazione della dichiarazione di variazione;

– nello spazio "acc.", barrare se il pagamento si riferisce all'acconto;

– nello spazio "saldo", barrare se il pagamento si riferisce al saldo. Se il pagamento è effettuato in unica soluzione per acconto e saldo, barrare entrambe le caselle;

– nello spazio "numero immobili", indicare il numero degli immobili (massimo 3 cifre);

– nello spazio "anno di riferimento", indicare l'anno d'imposta cui si riferisce il pagamento. Nel caso in cui sia barrato lo spazio "ravv.", specificare l'anno in cui l'imposta avrebbe dovuto essere versata;

– nello spazio "importi a debito versati" indicare l'importo a debito dovuto. Se il contribuente ha diritto alla detrazione (riportata nella colonna "detrazione") deve indicare l'imposta al netto della stessa.

Lo spazio "rateazione" deve essere compilato solo se l'Amministrazione finanziaria fornisce le relative istruzioni, ad esempio con circolari o risoluzioni.

### Istruzioni per il versamento della TARES

All'interno della sezione **"MOTIVO DEL PAGAMENTO",** nella colonna "S*ezione*" è indicato il codice "**EL**", mentre in ogni riga il contribuente deve:

– nello spazio "codice ente", inserire il codice catastale del Comune nel cui territorio sono situati gli immobili, costituito da quattro caratteri;

– nello spazio "ravv.". barrare la casella se il pagamento si riferisce al ravvedimento;

– nello spazio "numero immobili" indicare il numero degli immobili (massimo 3 cifre);

– nello spazio "anno di riferimento" indicare l'anno d'imposta cui si riferisce il pagamento. Nel caso in cui sia barrato lo spazio "ravv.", specificare l'anno in cui l'imposta avrebbe dovuto essere versata;

– nello spazio "importi a debito versati", indicare l'importo a debito dovuto.

Lo spazio "rateazione" deve essere compilato indicando il numero della rata in pagamento, seguito dal numero complessivo delle rate in cui è suddiviso il pagamento stesso. Ad esempio, nel caso in cui il pagamento è suddiviso in due rate e si procede al versamento della prima rata, indicare "0102". Se il pagamento avviene in unica soluzione indicare 0101.